## Programming Languages and Compilers (CS 421)

Elsa L Gunter 2112 SC, UIUC

<http://courses.engr.illinois.edu/cs421>

Based in part on slides by Mattox Beckman, as updated by Vikram Adve and Gul Agha

# Terminology: Review

- A function is in Direct Style when it returns its result back to the caller.
- **A** function is in Continuation Passing Style when it, and every function call in it, passes its result to another function.
- A Tail Call occurs when a function returns the result of another function call without any more computations (eg tail recursion)
- **n** Instead of returning the result to the caller, we pass it forward to another function giving the computation after the call.

# CPS Transformation

- **Step 1: Add continuation argument to any function** definition:
	- let f arg =  $e \Rightarrow$  let f arg k = e
	- Idea: Every function takes an extra parameter saying where the result goes
- Step 2: A simple expression in tail position should be passed to a continuation instead of returned:
	- **n** return  $a \Rightarrow k a$
	- **Assuming a is a constant or variable.**
	- n "Simple" = "No available function calls."

# CPS Transformation

- $\blacksquare$  Step 3: Pass the current continuation to every function call in tail position
	- **n** return f arg  $\Rightarrow$  f arg k
	- **The function "isn't going to return," so we need** to tell it where to put the result.

# CPS Transformation

- Step 4: Each function call not in tail position needs to be converted to take a new continuation (containing the old continuation as appropriate)
	- **n** return op (f arg)  $\Rightarrow$  f arg (fun r -> k(op r))
	- op represents a primitive operation
	- **n** return g(f arg)  $\Rightarrow$  f arg (fun r-> g r k)

# Example

#### **Before:**

let rec add list lst  $=$ match lst with  $[$   $]$  -> 0

- $| 0 :: xs ->$  add list xs
- $| x :: xs -> (+) x$ (add list  $xs$ );;

#### **After:**

```
let rec add listk lst k =(* rule 1 *)
match lst with
| \Gamma -> k 0 (* rule 2 *)
| 0 :: xs -> add listk xs k
                     (* rule 3 *)
\vert x :: xs -> add listk xs
        (fun r -> k ((+) \times r));;
                (* rule 4 *)
```
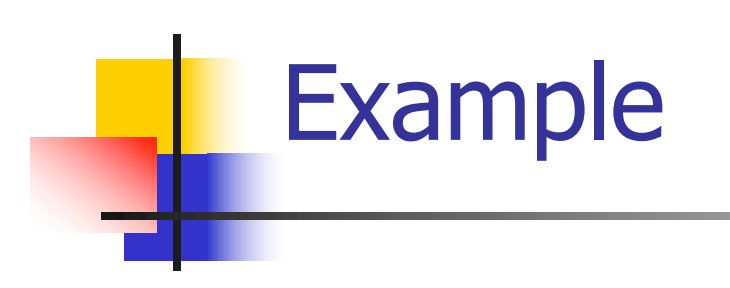

#### **Before:** let rec mem  $(y, \text{lst}) =$ match lst with  $\lceil \rceil$  -> false  $| x :: xs ->$ if  $(x = y)$ then true else mem(y,xs);;

#### **After:**

let rec memk  $(y, \text{lst})$  k =  $(*$  rule  $1 *$ )

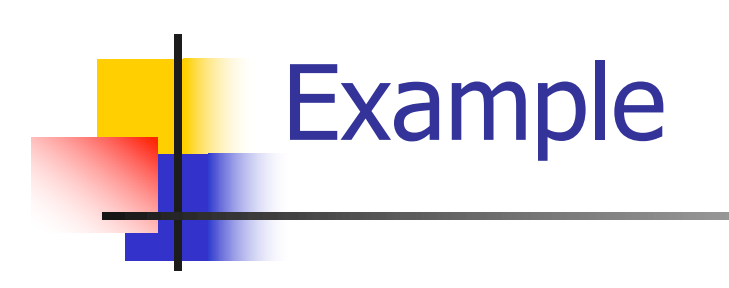

let rec mem  $(y, \text{lst}) =$ match lst with

 $\lceil \ \rceil$  -> false | x :: xs -> if  $(x = y)$ then true else mem(y,xs);;

#### **After:**

let rec memk (y, lst)  $k =$  $(*$  rule  $1 *$ )

k false (\* rule  $2 *$ )

k true (\* rule  $2 *$ )

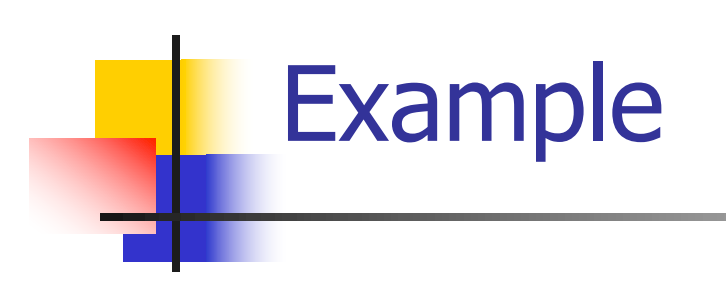

let rec mem  $(y, \text{lst}) =$ match lst with

 $\lceil \rceil$  -> false | x :: xs -> if  $(x = y)$ then true else mem(y,xs);;

#### **After:**

let rec memk (y, lst)  $k =$  $(*$  rule  $1 *$ )

k false (\* rule  $2 *$ )

```
k true (* rule 2 *)
 memk (y, xs) k (* rule 3 *)
```
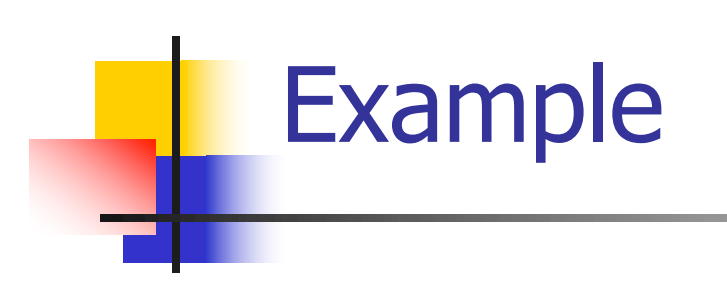

let rec mem  $(y, \text{lst}) =$ match lst with

 $\lceil \rceil$  -> false | x :: xs -> if  $(x = y)$ 

then true else mem(y,xs);;

#### **After:**

let rec memk (y, lst)  $k =$  $(*$  rule  $1 *$ )

k false (\* rule  $2 *$ )

eqk (x, y) (fun b -> b (\* rule 4 \*) k true (\* rule  $2 *$ ) memk (y, xs) (\* rule  $3$  \*)

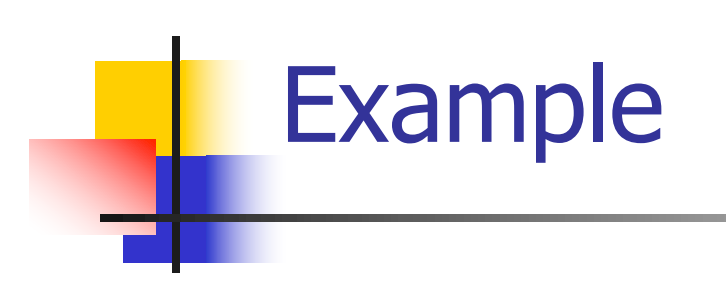

let rec mem  $(y, \text{lst}) =$ match lst with

 $\lceil \rceil$  -> false | x :: xs -> if  $(x = y)$ then true else mem(y,xs);;

#### **After:**

let rec memk (y, lst)  $k =$  $(*$  rule  $1 *$ )

k false (\* rule  $2 *$ )

eqk  $(x, y)$ (fun b  $\rightarrow$ if b (\* rule 4 \*) then k true ( $*$  rule 2 $*$ ) else memk (y, xs) (\* rule  $3$  \*)

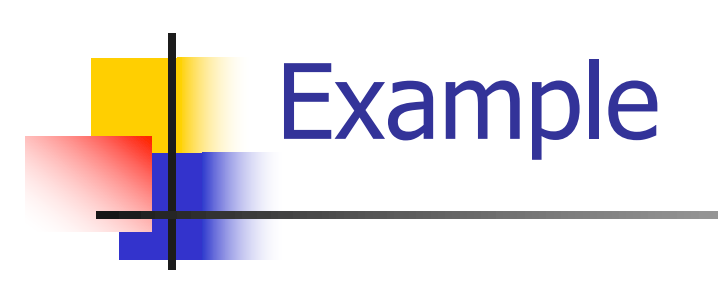

let rec mem  $(y, \text{lst}) =$ match lst with  $\lceil \rceil$  -> false | x :: xs -> if  $(x = y)$ then true else mem(y,xs);;

#### **After:**

let rec memk (y, lst)  $k =$  $(*$  rule  $1 *$ ) match lst with  $|\Gamma|$  -> k false (\* rule 2 \*) | x :: xs -> eqk  $(x, y)$ (fun b ->if b  $(*$  rule 4  $*)$ then k true ( $*$  rule 2 $*$ ) else memk (y, xs) k (\* rule  $3$  \*)

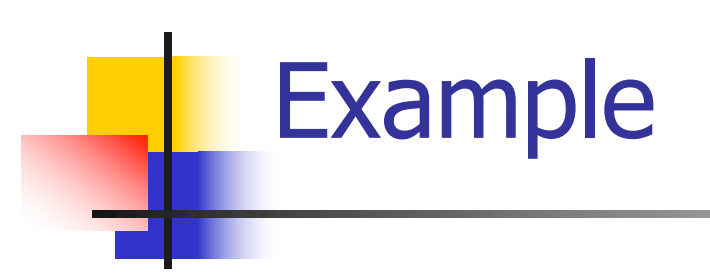

let rec mem  $(y, \text{lst}) =$ match lst with  $\lceil \rceil$  -> false | x :: xs -> if  $(x = y)$ then true else mem(y,xs);;

#### **After:**

let rec memk (y, lst)  $k =$  $(*$  rule  $1 *$ ) match lst with  $|\Gamma| \to k$  false (\* rule 2 \*) | x :: xs -> eqk  $(x, y)$ (fun b ->if b  $(*$  rule 4  $*)$ then k true ( $*$  rule 2 $*$ ) else memk (y, xs) k (\* rule  $3$  \*)

# Data type in Ocaml: lists

- **n** Frequently used lists in recursive program **n** Matched over two structural cases
	- $\blacksquare$  [ ] the empty list
	- $\bullet$  (x :: xs) a non-empty list
- **n** Covers all possible lists
- **u** type 'a list =  $[ ] | (::)$  of 'a \* 'a list
	- **Not quite legitimate declaration because of** special syntax

# Variants - Syntax (slightly simplified)

- **u** type *name* =  $C_1$  [of ty<sub>1</sub>]  $\ldots$   $C_n$  [of ty<sub>n</sub>]
- **n** Introduce a type called *name*
- **n** (fun x ->  $C_i$ x) :  $ty_i$  -> name
- $\blacksquare$  C<sub>i</sub> is called a *constructor*, if the optional type argument is omitted, it is called a *constant*
- **n** Constructors are the basis of almost all pattern matching

# Enumeration Types as Variants

#### An enumeration type is a collection of distinct values

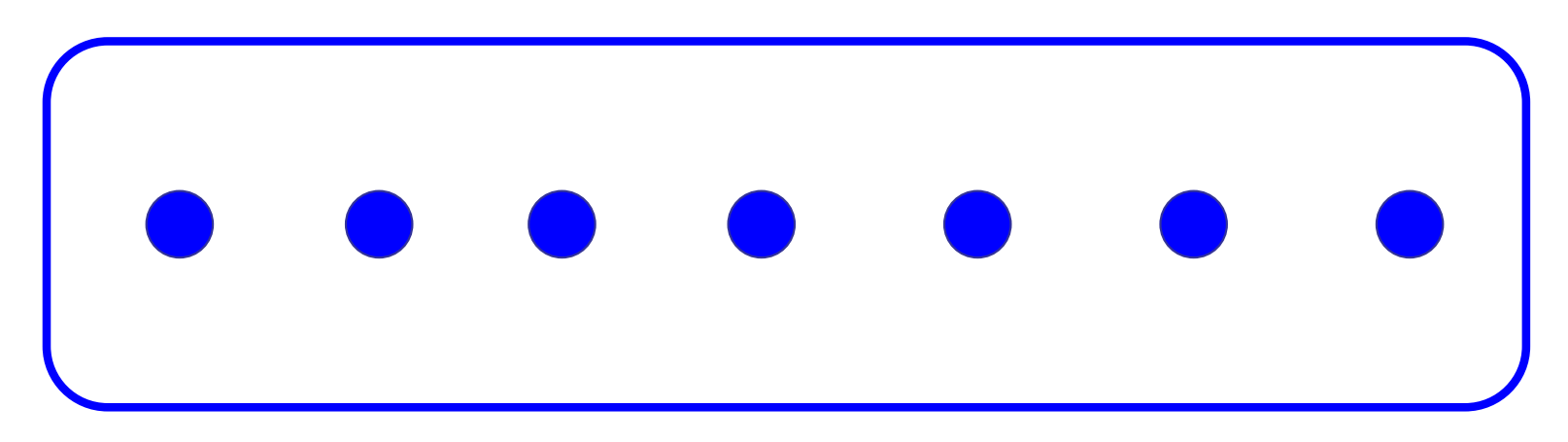

#### In C and Ocaml they have an order structure; order by order of input

# Enumeration Types as Variants

# type weekday = Monday | Tuesday | Wednesday | Thursday | Friday | Saturday | Sunday;; type weekday = **Monday** | Tuesday | Wednesday **Thursday** | Friday | Saturday | Sunday

#### Functions over Enumerations

 $#$  let day\_after day = match day with Monday -> Tuesday | Tuesday -> Wednesday | Wednesday -> Thursday | Thursday -> Friday | Friday -> Saturday | Saturday -> Sunday | Sunday -> Monday;; val day after : weekday  $\rightarrow$  weekday =  $\lt$ fun $>$ 

## Functions over Enumerations

 $#$  let rec days\_later n day  $=$ match n with  $0 \rightarrow day$  $|$   $\rightarrow$  if n  $>$  0 then day\_after (days\_later (n - 1) day) else days later  $(n + 7)$  day;; val days later : int -> weekday -> weekday  $=$   $<$ fun $>$ 

## Functions over Enumerations

- # days later 2 Tuesday;;
- : weekday = Thursday
- # days later (-1) Wednesday;;
- : weekday = Tuesday
- # days later (-4) Monday;;
- : weekday = Thursday

## Problem:

# type weekday = Monday | Tuesday | **Wednesday** 

| Thursday | Friday | Saturday | Sunday;; ■ Write function is\_weekend : weekday -> bool let is weekend day =

### Problem:

# type weekday = Monday | Tuesday | **Wednesday** | Thursday | Friday | Saturday | Sunday;; ■ Write function is\_weekend : weekday -> bool let is\_weekend day = match day with Saturday -> true | Sunday -> true  $| \rightharpoonup$  -> false

# Example Enumeration Types

# type bin\_op = IntPlusOp | IntMinusOp | EqOp | CommaOp | ConsOp

# type mon\_op = HdOp | TlOp | FstOp | SndOp

# Disjoint Union Types

Disjoint union of types, with some possibly occurring more than once

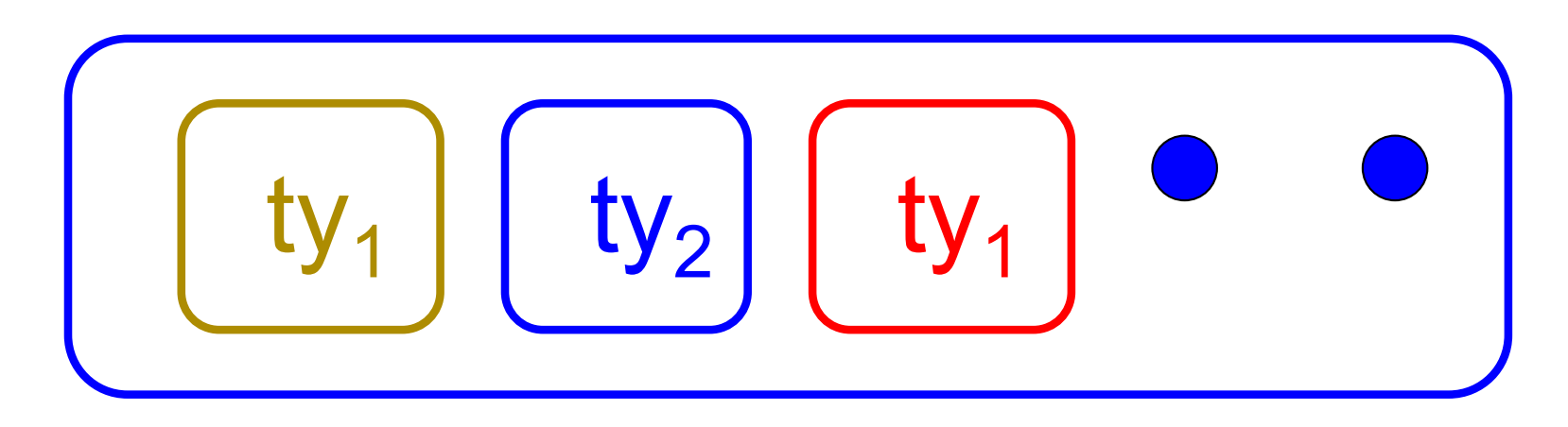

■ We can also add in some new singleton elements

# Disjoint Union Types

# type id = DriversLicense of int | SocialSecurity of int | Name of string;; type  $id$  = DriversLicense of  $int$  SocialSecurity of int | Name of string  $#$  let check id id  $=$  match id with DriversLicense num -> not (List.mem num [13570; 99999]) | SocialSecurity num -> num < 900000000 | Name str  $\rightarrow$  not (str = "John Doe");; val check  $id : id \rightarrow bool =$   $<$ fun $>$ 

#### Problem

#### ■ Create a type to represent the currencies for US, UK, Europe and Japan

#### Problem

■ Create a type to represent the currencies for US, UK, Europe and Japan

- type currency =
	- Dollar of int
	- | Pound of int
	- | Euro of int
	- | Yen of int

# Example Disjoint Union Type

# type const  $=$ BoolConst of bool | IntConst of int | FloatConst of float | StringConst of string | NilConst | UnitConst

# Example Disjoint Union Type

# # type const = BoolConst of bool | IntConst of int | FloatConst of float | StringConst of string | NilConst | UnitConst

 $\blacksquare$  How to represent 7 as a const? nAnswer: IntConst 7

# Polymorphism in Variants

**n** The type 'a option is gives us something to represent non-existence or failure

# type 'a option = Some of 'a | None;; type 'a option  $=$  Some of 'a | None

**u** Used to encode partial functions  $\blacksquare$  Often can replace the raising of an exception

## Functions producing option

# let rec first  $p$  list  $=$ match list with  $\lceil \cdot \rceil$  -> None  $(x::xs)$  -> if p x then Some x else first p xs;; val first : ('a -> bool) -> 'a list -> 'a option =  $\langle$ fun> # first (fun x -> x > 3)  $[1;3;4;2;5]$ ;; - : int option = Some 4

- # first (fun x -> x > 5)  $[1;3;4;2;5]$ ;;
- : int option = None

## Functions over option

- # let result\_ok  $r =$ 
	- match r with None -> false

 $|$  Some  $-$  > true;;

- val result ok : 'a option  $\rightarrow$  bool =  $\le$ fun $>$
- # result\_ok (first (fun x -> x > 3) [1;3;4;2;5]);;
- $-$ : bool  $=$  true
- # result\_ok (first (fun x -> x > 5)  $[1;3;4;2;5]$ );;
- $-$  : bool  $=$  false

#### Problem

#### <sup>n</sup> Write a hd and tl on lists that doesn't raise an exception and works at all types of lists.

#### Problem

<sup>n</sup> Write a hd and tl on lists that doesn't raise an exception and works at all types of lists.

 $\blacksquare$  let hd list  $=$ match list with  $\lceil \cdot \rceil$  -> None  $(x::xs) \rightarrow$  Some x  $\blacksquare$  let tl list  $=$ match list with  $\lceil \cdot \rceil$  -> None  $(x::xs) \rightarrow$  Some xs

## Mapping over Variants

 $#$  let optionMap f opt  $=$ match opt with None -> None  $\mid$  Some x -> Some (f x);; val optionMap :  $('a -> 'b) -> 'a$  option  $-> 'b$  $option =$ # optionMap  $(fun x -> x - 2)$ (first (fun x -> x > 3)  $[1;3;4;2;5]$ );;

 $-$  : int option  $=$  Some 2

# Folding over Variants

- # let optionFold someFun noneVal opt = match opt with None -> noneVal | Some x -> someFun x;; val optionFold :  $('a -> 'b) -> 'a$  option  $->$  $'b =  $u$$
- $#$  let optionMap f opt  $=$ optionFold (fun  $x \rightarrow$  Some (f x)) None opt;; val optionMap :  $('a -> 'b) -> 'a$  option  $-> 'b$  $option =$
# Recursive Types

#### $\blacksquare$  The type being defined may be a component of itself

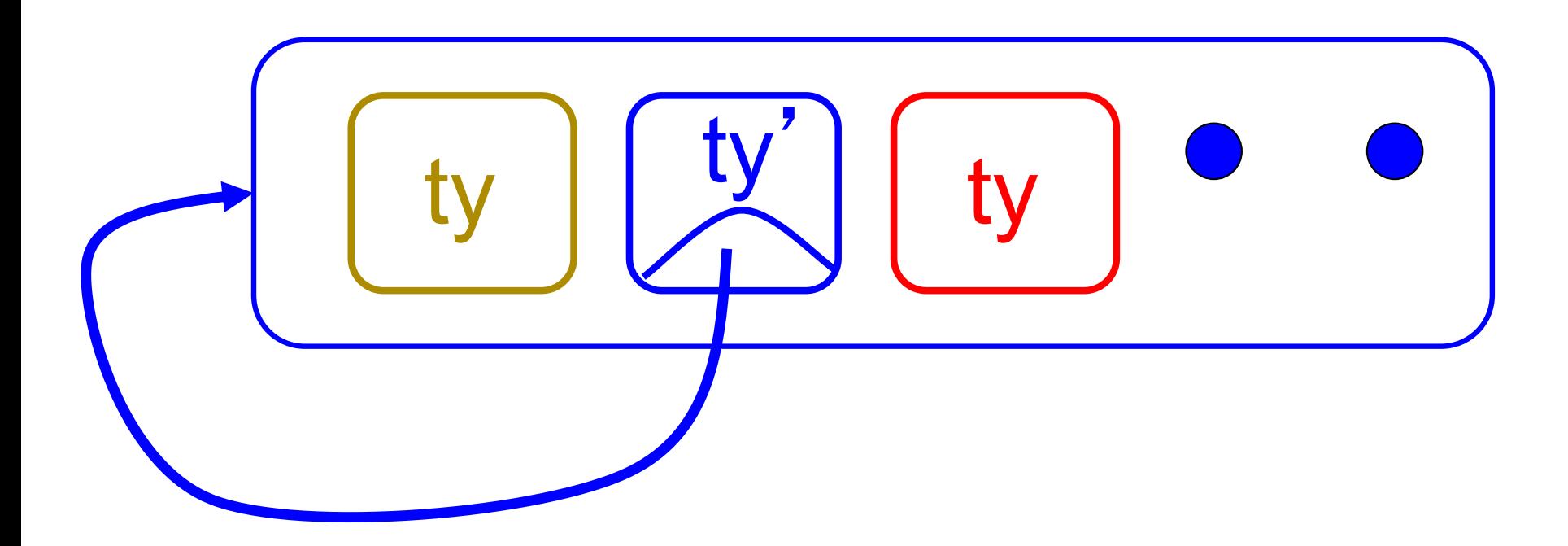

- # type int Bin Tree  $=$
- Leaf of int | Node of (int Bin Tree  $*$ int Bin Tree);;

type int  $Bin$  Tree = Leaf of int | Node of (int Bin Tree  $*$  int Bin Tree)

### Recursive Data Type Values

- # let bin tree  $=$ Node(Node(Leaf 3, Leaf 6),Leaf (-7));;
- val bin tree : int Bin Tree  $=$  Node (Node (Leaf 3, Leaf 6), Leaf (-7))

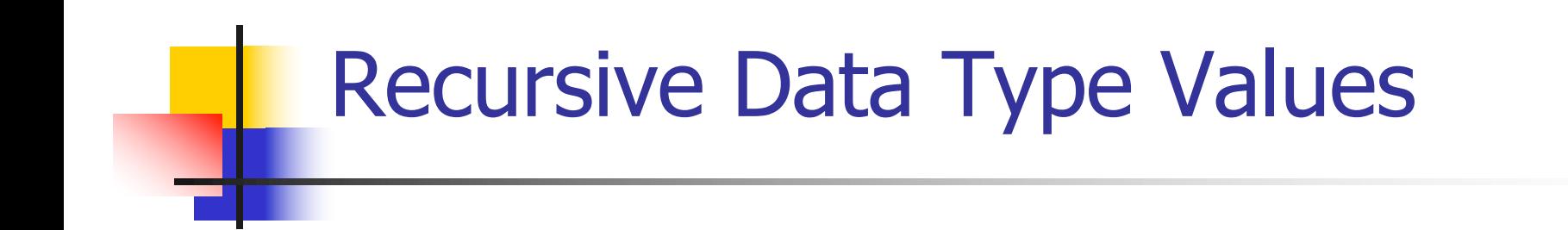

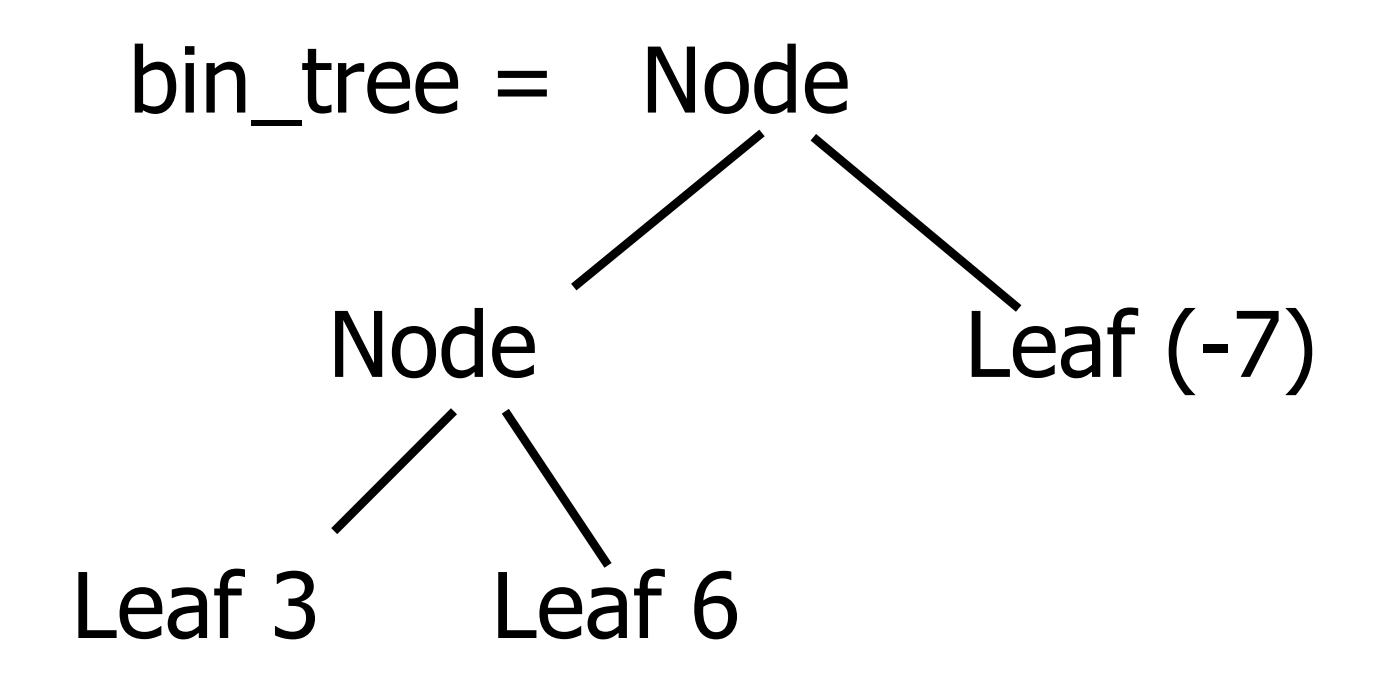

#### Recursive Functions

- # let rec first leaf value tree  $=$ match tree with  $(Leaf n)$  -> n | Node (left\_tree, right\_tree) -> first\_leaf\_value left\_tree;; val first leaf value : int Bin Tree  $\rightarrow$  int = <fun> # let left = first\_leaf\_value bin\_tree;;
- val left : int  $= 3$

#### $#$  type  $exp =$

- VarExp of string
- | ConstExp of const
- | MonOpAppExp of mon\_op \* exp
- | BinOpAppExp of bin op \* exp \* exp
- | IfExp of exp\* exp \* exp
- | AppExp of exp \* exp
- | FunExp of string \* exp

# type bin\_op = IntPlusOp | IntMinusOp | EqOp | CommaOp | ConsOp | … # type const = BoolConst of bool | IntConst of int | … # type exp = VarExp of string | ConstExp of const

| BinOpAppExp of bin\_op \* exp \* exp | ...

 $\blacksquare$  How to represent 6 as an exp?

# type bin\_op = IntPlusOp | IntMinusOp | EqOp | CommaOp | ConsOp | … # type const = BoolConst of bool | IntConst of int | …

# type exp = VarExp of string | ConstExp of const | BinOpAppExp of bin\_op \* exp \* exp | ...

 $\blacksquare$  How to represent 6 as an exp? nAnswer: ConstExp (IntConst 6)

# type bin\_op = IntPlusOp | IntMinusOp | EqOp | CommaOp | ConsOp | … # type const = BoolConst of bool | IntConst of int | … # type exp = VarExp of string | ConstExp of const | BinOpAppExp of bin\_op \* exp \* exp | ...

 $\blacksquare$  How to represent (6, 3) as an exp?

# type bin\_op = IntPlusOp | IntMinusOp | EqOp | CommaOp | ConsOp | … # type const = BoolConst of bool | IntConst of int | …

# type exp = VarExp of string | ConstExp of const | BinOpAppExp of bin\_op \* exp \* exp | ...

 $\blacksquare$  How to represent (6, 3) as an exp? ■BinOpAppExp (CommaOp, ConstExp (IntConst 6), ConstExp (IntConst 3))

# type bin\_op = IntPlusOp | IntMinusOp | EqOp | CommaOp | ConsOp | … # type const = BoolConst of bool | IntConst of int | … # type exp = VarExp of string | ConstExp of const | BinOpAppExp of bin\_op \* exp \* exp | ... **How to represent**  $[(6, 3)]$  **as an exp?** ■BinOpAppExp (ConsOp, BinOpAppExp (CommaOp, ConstExp (IntConst 6), ConstExp (IntConst 3)), ConstExp NilConst))));;

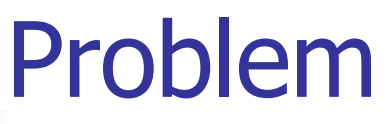

#### type int\_Bin\_Tree =Leaf of int

- | Node of (int\_Bin\_Tree \* int\_Bin\_Tree);;
- Write sum\_tree : int\_Bin\_Tree -> int
- **n** Adds all ints in tree
- let rec sum tree  $t =$

- type int\_Bin\_Tree =Leaf of int
- | Node of (int\_Bin\_Tree \* int\_Bin\_Tree);;
- Write sum\_tree : int\_Bin\_Tree -> int
- **n** Adds all ints in tree
- let rec sum tree  $t =$ 
	- match t with Leaf  $n \rightarrow n$
	- | Node( $t1,t2$ ) -> sum\_tree  $t1 +$  sum\_tree  $t2$

# Recursion over Recursive Data Types

- # type exp = VarExp of string | ConstExp of const | BinOpAppExp of bin\_op \* exp \* exp | FunExp of string \* exp | AppExp of exp \* exp
- $\blacksquare$  How to count the number of variables in an exp?

# Recursion over Recursive Data Types

- # type exp = VarExp of string | ConstExp of const | BinOpAppExp of bin\_op \* exp \* exp | FunExp of string  $*$  exp | AppExp of exp  $*$  exp
- $\blacksquare$  How to count the number of variables in an exp?
- $#$  let rec varCnt exp  $=$ 
	- match exp with VarExp x ->
		- | ConstExp c ->
		- | BinOpAppExp (b, e1, e2) ->
		- | FunExp  $(x,e)$  ->
		- | AppExp (e1, e2) ->

# Recursion over Recursive Data Types

- # type exp = VarExp of string | ConstExp of const | BinOpAppExp of bin\_op \* exp \* exp | FunExp of string \* exp | AppExp of exp \* exp
- $\blacksquare$  How to count the number of variables in an exp?
- $#$  let rec varCnt exp  $=$ 
	- match exp with VarExp  $x \rightarrow 1$ 
		- | ConstExp c -> 0
		- | BinOpAppExp  $(b, e1, e2) \rightarrow \text{varCnt } e1 + \text{varCnt } e2$
		- | FunExp  $(x,e) \rightarrow 1 + v$ arCnt e
		- | AppExp  $(e1, e2) \rightarrow \text{varCnt } e1 + \text{varCnt } e2$

# Your turn now

# Try Problem 3 on MP5

# Mapping over Recursive Types

 $#$  let rec ibtreeMap f tree  $=$ match tree with  $(Leaf n)$  -> Leaf  $(f n)$ | Node (left\_tree, right\_tree) -> Node (ibtreeMap f left\_tree, ibtreeMap f right tree);; val ibtreeMap : (int -> int) -> int\_Bin\_Tree -> int Bin Tree =  $<$ fun $>$ 

# Mapping over Recursive Types

- $\#$  ibtreeMap  $((+)$  2) bin\_tree;;
- : int Bin Tree = Node (Node (Leaf 5, Leaf 8), Leaf (-5))

# Folding over Recursive Types

# let rec ibtreeFoldRight leafFun nodeFun tree = match tree with Leaf n -> leafFun n | Node (left\_tree, right\_tree) -> nodeFun (ibtreeFoldRight leafFun nodeFun left\_tree) (ibtreeFoldRight leafFun nodeFun right\_tree);; val ibtreeFoldRight : (int -> 'a) -> ('a -> 'a -> 'a) -> int Bin Tree -> 'a =  $<$ fun>

# Folding over Recursive Types

- # let tree  $sum =$ 
	- ibtreeFoldRight (fun  $x \rightarrow x$ ) (+);;
- val tree\_sum : int\_Bin\_Tree ->  $int =$  <fun>
- # tree\_sum bin\_tree;;
- $-$  : int = 2

600 minutes

# Mutually Recursive Types

### $#$  type 'a tree  $=$  TreeLeaf of 'a | TreeNode of 'a treeList and  $a$  tree List  $=$  Last of  $a$  tree | More of ('a tree \* 'a treeList);; type 'a tree  $=$  TreeLeaf of 'a | TreeNode of 'a treeList and 'a treeList  $=$  Last of 'a tree | More of ('a tree \* 'a treeList)

# let tree  $=$ **TreeNode** (More (TreeLeaf 5, (More (TreeNode (More (TreeLeaf 3, Last (TreeLeaf 2))), Last (TreeLeaf 7)))));;

val tree : int tree = TreeNode (More (TreeLeaf 5, More (TreeNode (More (TreeLeaf 3, Last

 $(TreeLeaf 2))$ , Last  $(TreeLeaf 7))))$ 

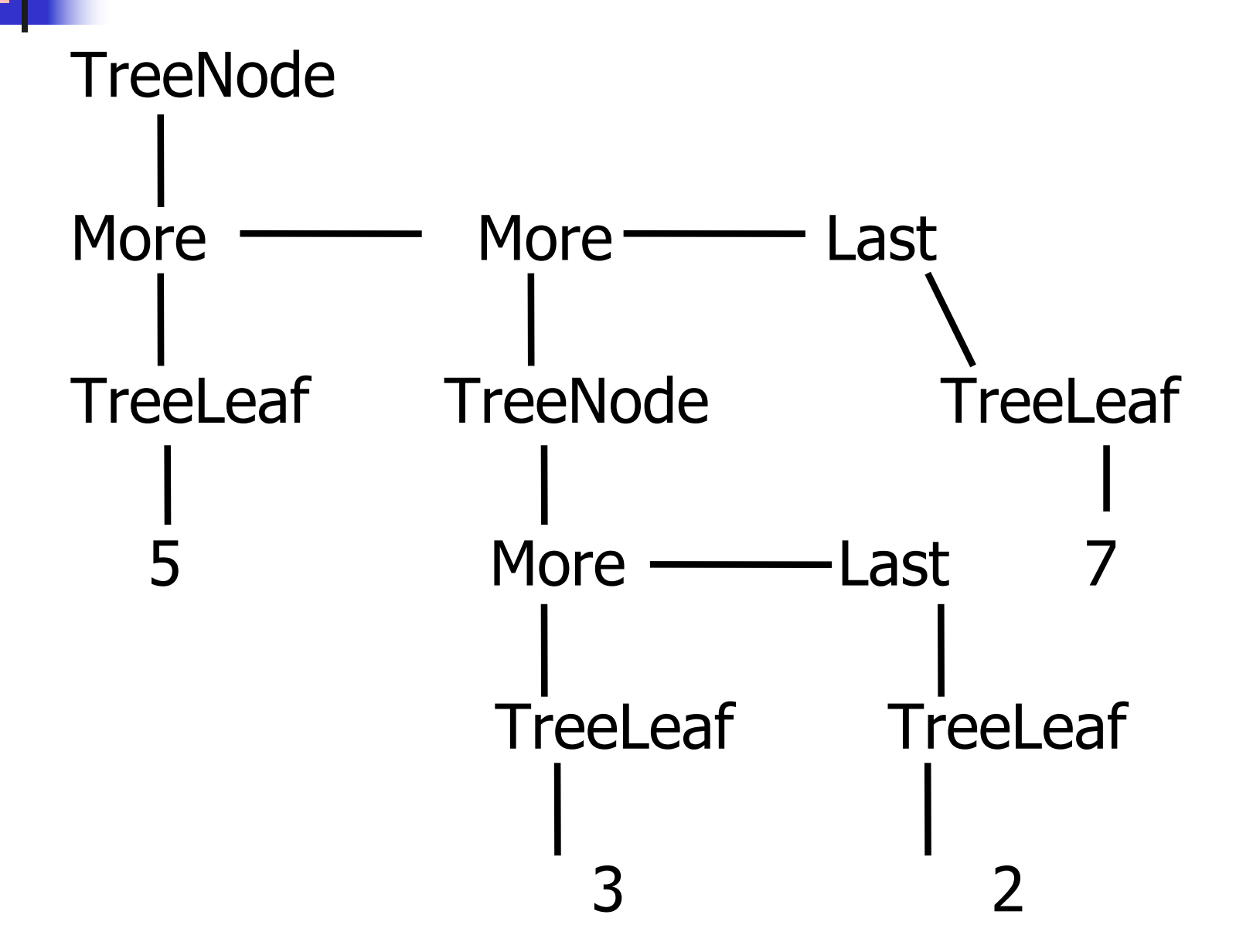

#### A more conventional picture

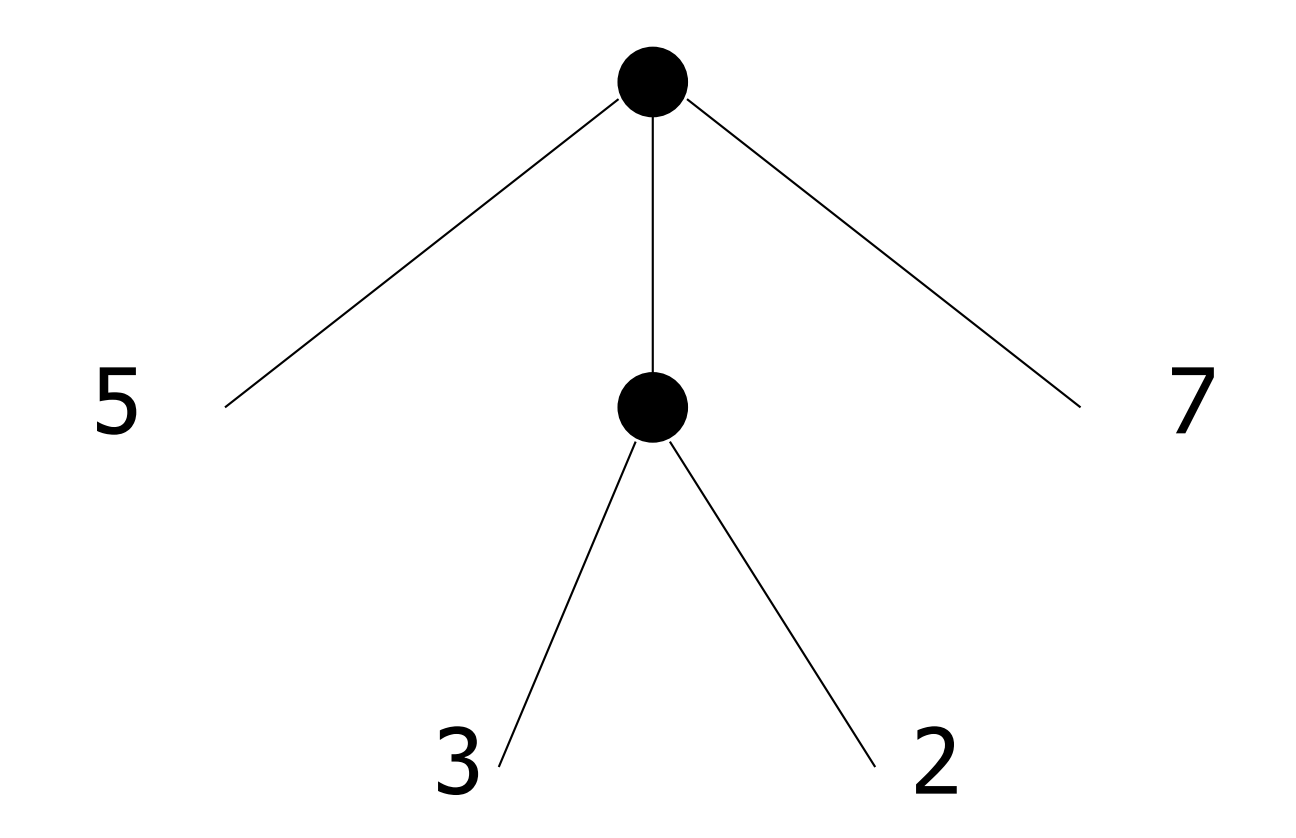

### Mutually Recursive Functions

 $#$  let rec fringe tree  $=$ match tree with (TreeLeaf  $x$ ) -> [ $x$ ] | (TreeNode list) -> list\_fringe list and list\_fringe tree list = match tree\_list with (Last tree) -> fringe tree | (More (tree,list)) -> (fringe tree) @ (list\_fringe list);;

val fringe : 'a tree  $\rightarrow$  'a list  $=$  <fun> val list fringe : 'a treeList  $\rightarrow$  'a list =  $\le$ fun $>$ 

# Mutually Recursive Functions

### # fringe tree;;

- : int list =  $[5; 3; 2; 7]$ 

# type 'a tree = TreeLeaf of 'a | TreeNode of 'a treeList and 'a treeList = Last of 'a tree | More of ('a tree  $*$  'a treeList);; Define tree size

# type 'a tree = TreeLeaf of 'a | TreeNode of 'a treeList and 'a treeList = Last of 'a tree | More of ('a tree  $*$  'a treeList);; Define tree\_size let rec tree size  $t =$ match t with TreeLeaf  $\rightarrow$ | TreeNode ts ->

# type 'a tree = TreeLeaf of 'a | TreeNode of 'a treeList and 'a treeList = Last of 'a tree | More of ('a tree  $*$  'a treeList);; Define tree\_size let rec tree size  $t =$ match t with TreeLeaf  $\rightarrow$  1 | TreeNode ts -> treeList\_size ts

# type 'a tree = TreeLeaf of 'a | TreeNode of 'a treeList and 'a treeList = Last of 'a tree | More of ('a tree  $*$  'a treeList);; Define tree\_size and treeList\_size let rec tree size  $t =$ match t with TreeLeaf  $\rightarrow$  1 | TreeNode ts -> treeList\_size ts and treeList size ts  $=$ 

# type 'a tree = TreeLeaf of 'a | TreeNode of 'a treeList and 'a treeList = Last of 'a tree | More of ('a tree  $*$  'a treeList);; Define tree\_size and treeList\_size let rec tree size  $t =$ match t with TreeLeaf  $\rightarrow$  1 | TreeNode ts -> treeList\_size ts and treeList size ts  $=$ match ts with Last t -> | More t ts' ->

# type 'a tree = TreeLeaf of 'a | TreeNode of 'a treeList and 'a treeList = Last of 'a tree | More of ('a tree  $*$  'a treeList);; Define tree\_size and treeList\_size let rec tree size  $t =$ match t with TreeLeaf  $\rightarrow$  1 | TreeNode ts -> treeList\_size ts and treeList size ts  $=$ match ts with Last  $t \rightarrow t$  ree size t | More t ts' -> tree\_size t + treeList\_size ts'

# type 'a tree = TreeLeaf of 'a | TreeNode of 'a treeList and 'a treeList = Last of 'a tree | More of ('a tree  $*$  'a treeList);; Define tree\_size and treeList\_size let rec tree size  $t =$ match t with TreeLeaf  $\rightarrow$  1 | TreeNode ts -> treeList\_size ts and treeList size ts  $=$ match ts with Last  $t \rightarrow t$  ree size t | More t ts' -> tree\_size t + treeList\_size ts'
#### Nested Recursive Types

- # type 'a labeled tree  $=$ TreeNode of ('a \* 'a labeled\_tree list);; type 'a labeled\_tree  $=$  TreeNode of ('a
	- \* 'a labeled\_tree list)

#### Nested Recursive Type Values

# let ltree  $=$ 

TreeNode(5, [TreeNode (3, []); TreeNode (2, [TreeNode (1, []); TreeNode (7, [])]); TreeNode (5, [])]);;

#### Nested Recursive Type Values

# val ltree : int labeled tree  $=$ **TreeNode** (5, [TreeNode (3, []); TreeNode (2, [TreeNode (1, []); TreeNode (7, [])]); TreeNode (5, [])])

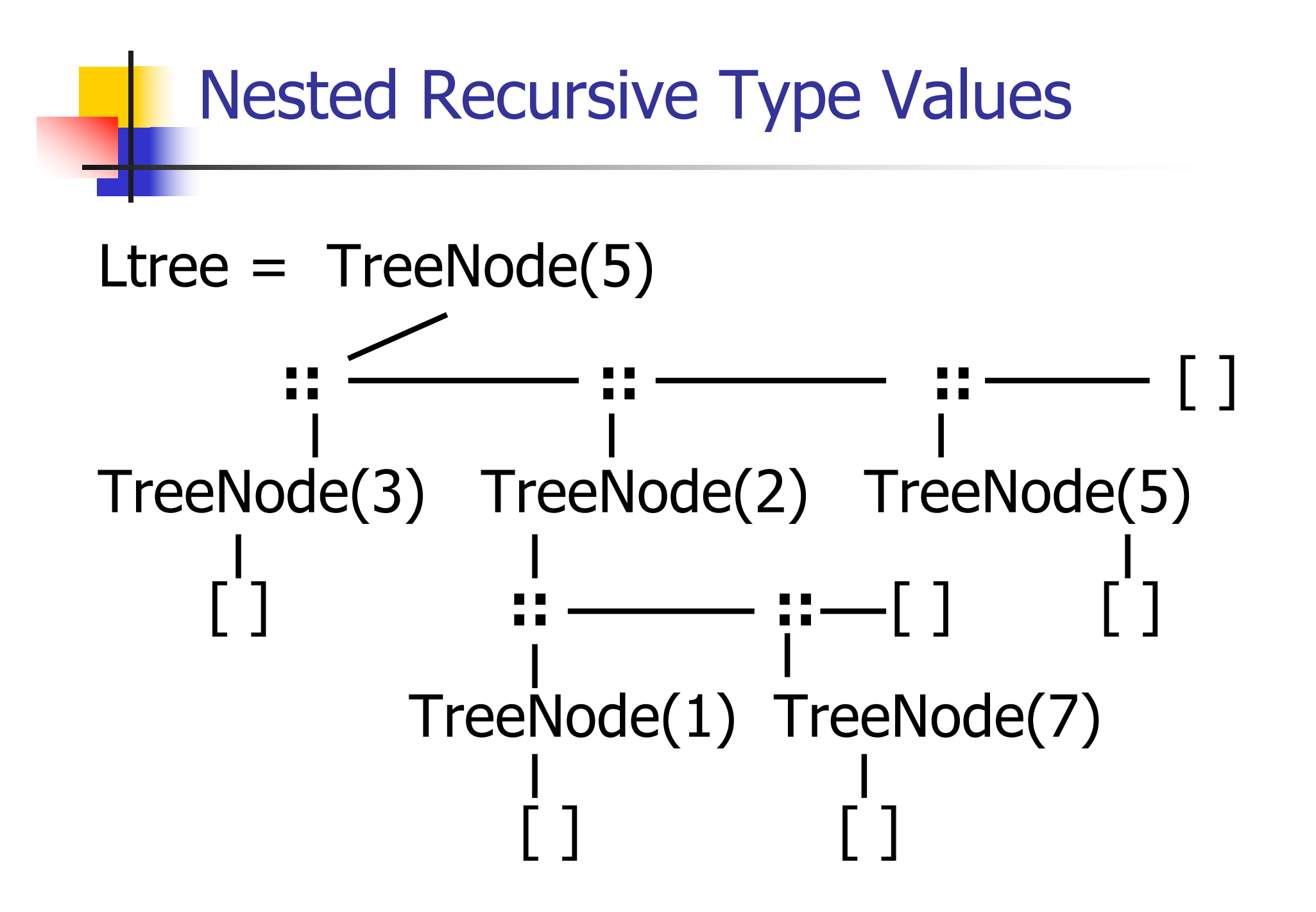

#### Nested Recursive Type Values

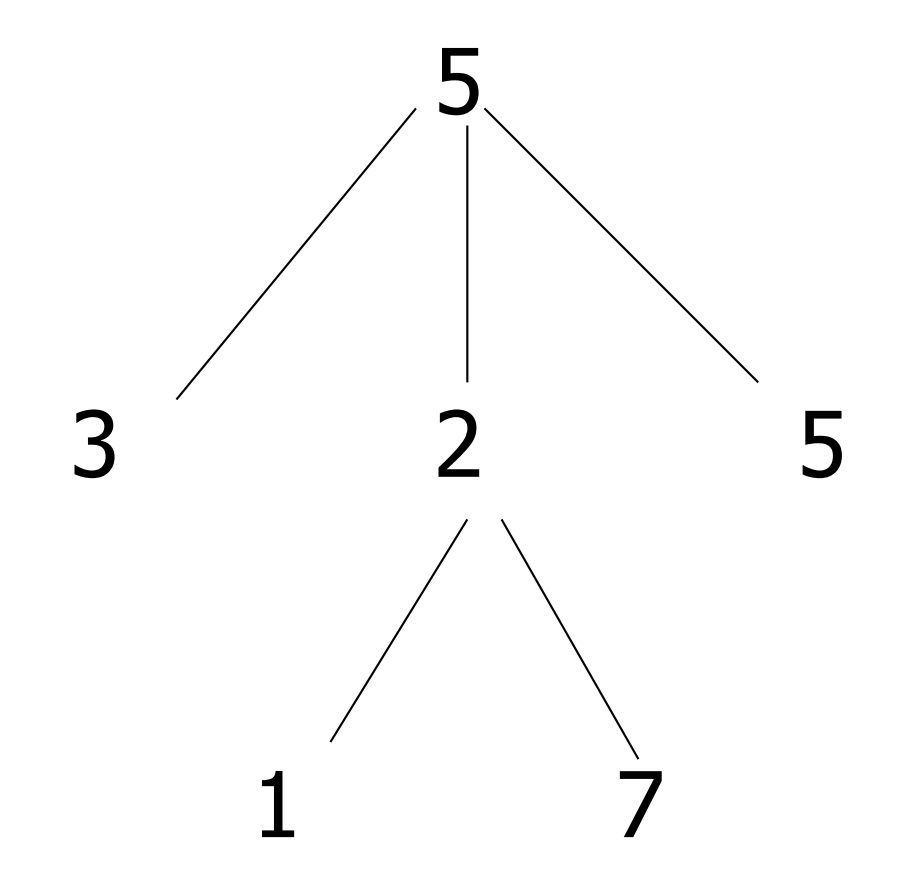

#### Mutually Recursive Functions

 $#$  let rec flatten tree labtree  $=$ match labtree with TreeNode (x,treelist) -> x::flatten tree list treelist and flatten tree list treelist  $=$ match treelist with  $\lceil \rceil \rightarrow \lceil \rceil$ | labtree::labtrees -> flatten\_tree labtree @ flatten\_tree\_list labtrees;;

#### Mutually Recursive Functions

- val flatten tree : 'a labeled tree  $\rightarrow$  'a list = <fun>
- val flatten tree list : 'a labeled tree list -> 'a  $list =$
- # flatten\_tree ltree;;
- $-$  : int list = [5; 3; 2; 1; 7; 5]
- **n** Nested recursive types lead to mutually recursive functions

# ■ Data types play a key role in:

- Data abstraction in the design of programs
- Type checking in the analysis of programs
- **n** Compile-time code generation in the translation and execution of programs
	- Data layout (how many words; which are data and which are pointers) dictated by type

#### **Terminology**

- $\blacksquare$  Type: A type t defines a set of possible data values
	- **n** E.g. short in C is  $\{x | 2^{15} 1 \ge x \ge -2^{15}\}\$
	- A value in this set is said to have type  $t$
- **Type system: rules of a language** assigning types to expressions

### Types as Specifications

- **n** Types describe properties
- Different type systems describe different properties, eg
	- Data is read-write versus read-only
	- **n** Operation has authority to access data
	- Data came from "right" source
	- **Dearation might or could not raise an exception**
- **n** Common type systems focus on types describing same data layout and access methods

### Sound Type System

- If an expression is assigned type  $t$ , and it evaluates to a value  $v$ , then  $v$  is in the set of values defined by  $t$
- SML, OCAML, Scheme and Ada have sound type systems
- $\blacksquare$  Most implementations of C and C++ do not

# Strongly Typed Language

• When no application of an operator to arguments can lead to a run-time type error, language is *strongly typed* 

$$
- Eg: 1 + 2.3;
$$

**n** Depends on definition of "type error"

## Strongly Typed Language

 $C++$  claimed to be "strongly typed", but

- **I** Union types allow creating a value at one type and using it at another
- **n** Type coercions may cause unexpected (undesirable) effects
- **No array bounds check (in fact, no** runtime checks at all)

■ SML, OCAML "strongly typed" but still must do dynamic array bounds checks, runtime type case analysis, and other checks

#### Static vs Dynamic Types

- *Static type*: type assigned to an expression at compile time
- *Dynamic type*: type assigned to a storage location at run time
- *Statically typed language*: static type assigned to every expression at compile time
- Dynamically typed language: type of an expression determined at run time

# Type Checking

#### $\blacksquare$  When is op(arg1,...,argn) allowed?

- Type checking assures that operations are applied to the right number of arguments of the right types
	- **Right type may mean same type as was** specified, or may mean that there is a predefined implicit coercion that will be applied

**n** Used to resolve overloaded operations

# Type Checking

- **Type checking may be done statically at** compile time or *dynamically* at run time
- **Dynamically typed (aka untyped)** languages (eg LISP, Prolog) do only dynamic type checking
- **n** Statically typed languages can do most type checking statically

# Dynamic Type Checking

- **n** Performed at run-time before each operation is applied
- **Types of variables and operations left** unspecified until run-time
	- **n** Same variable may be used at different types

# Dynamic Type Checking

- Data object must contain type information
- **Errors aren't detected until violating** application is executed (maybe years after the code was written)

### Static Type Checking

- **n** Performed after parsing, before code generation
- **Type of every variable and signature of** every operator must be known at compile time

### Static Type Checking

- **n** Can eliminate need to store type information in data object if no dynamic type checking is needed
- **n** Catches many programming errors at earliest point
- **n** Can't check types that depend on dynamically computed values
	- **Eg: array bounds**

# Static Type Checking

- **Typically places restrictions on** languages
	- **n** Garbage collection
	- **References instead of pointers**
	- <sup>n</sup> All variables initialized when created
	- **Nombrandy** used at one type
		- **Julian types allow for work-arounds, but** effectively introduce dynamic type checks